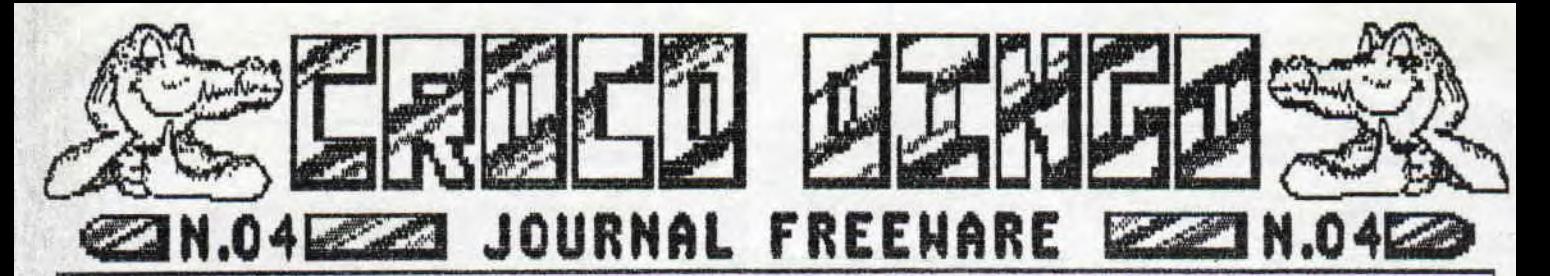

Vous n'avez pas rêvé, c'est bien CROCO DINGO, mais oui il a changé de look, Avouez qu'il est plus joli maintenant. Mais ce n'est pas tout, il n'y a que de bonne nouvelle, A commencé par l'arrivée d'un nouveau qui se nomme Eric, plus on est de fou, plus on s'amuse, CROCO DINGO à envisagé d'acheter un scanner et un crayon optique DART. Mais ce n'est pas tout, un nouveau freeiare de la gamme d'AMSTRAD CPC, il se nomme "SPEED CROC' NEWS" et il vient de MARMANDE, enfin le Lot et Garonne se réveille et essaie d'égayer l'Aquitaine, Ensuite la rédaction a fait l'achat d'une disquette nomme TRUCFOU, ce FOU TRUC est un TRUC FOU, enfin je vous conseille de l'acheter, je vous donnerai l'adresse dans CROCO DINGO qui desormais FOU de ce TRUC va lui faire une pub FOLLE, FOU NON ?

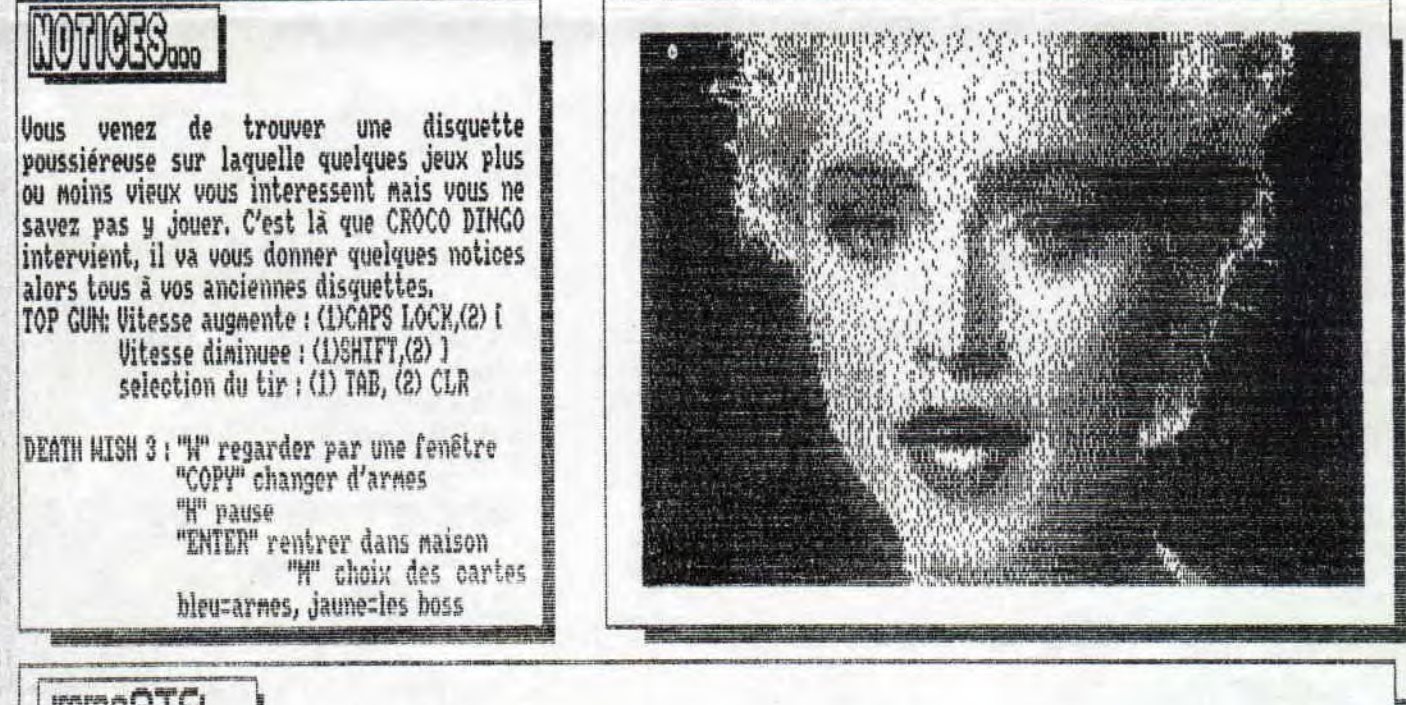

## | <u>Immorti</u>

**ue è.** 

J'en ai marre, même avec les 255 vies, je n'arrive pas a passer ce putain de tableau de merde et j'en passe. Eh oui s'il avait lu le numero 4 de CROCO DINGO, il aurait éviter la crise cardiaque. Car sur cette page, à cet endroit précis, les supers créateurs de ce freeware vous donnent encore une chance à votre disquette avant de la jeter. Précisément on va parler de L'IMVULNERABILITE. C'est trés simple mais trés lococcoccocong. Seulement il faut avoir lu les 3 premiers CROCO DINGO car il faut suivre exactement la même méthode, Avec disco bien entendu, vous allez rechercher "LA" valeur hexadécinale : 3D ou en ASCII : = . Une fois trouvé un 3D, vous le remplacez par 00 j'ai une chose a vous dire, j'ai essayé sur un jeu, ce n'est qu'aprés le 71 eme 3D que ça a réussi aprés la deuxieme partie (vous perdez et vous recommencez).

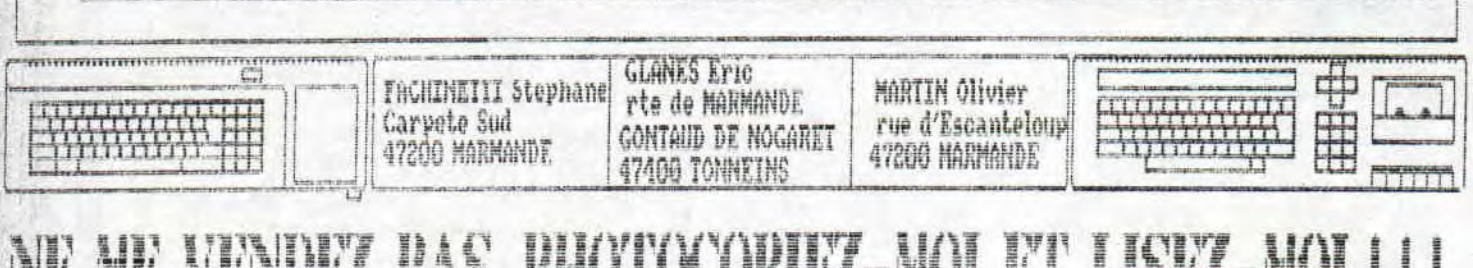

**-a** ,. -.- . **. <sup>1</sup> <sup>j</sup>**

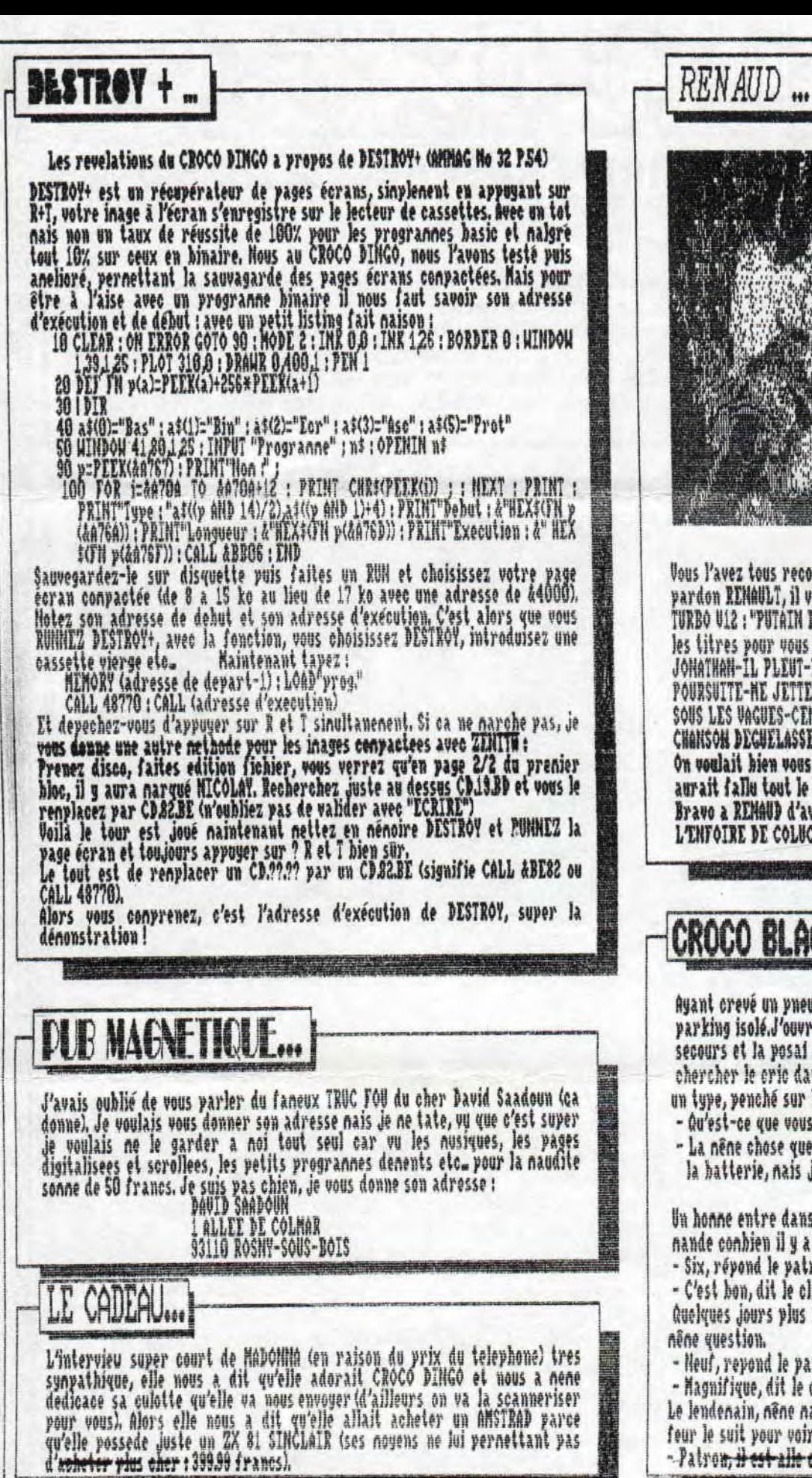

Vous l'avez tous reconnu en oui, e' est PEUGEOT, pardon RENAULT, il vient de sortir le nouveau TURBO U12: "PUTAIN DE CANION" Je vous donne les titres pour vous faire saliver. JONATHAN-IL PLEUT-LA MERE A TITI-TRIUIALE POURSUITE-HE JETTE PAS-ROUGE CORGE-ALLONGES SOUS LES VAGUES-CENT ANS-SOCIALISTE-PETITE-CHANSON DEGUELASSE ET BIEN SUR PUTAIN DE CAMION.

On voulait hien vous donner les paroles nais il aurait fallu tout le CROCO entier. Bravo a REMAUD d'avoir dedicace cet albun a L'ENFOTRE DE COLHCHE.

**CROCO BLAGUES...** 

Ayant crevé un pneu, j'avais du n'arreter sur un parking isolé.J'ouvrisle eapot, sortis la roue de secours et la posai à terre. Le tenps d'aller chercher le cric dans le coffre, et je retrouvai un type, penché sur le noteur.

- Qu'est-ce que vous faites la? lui dis-je.
- La nêne chose que toi. l'en fais pas, je prends la batterie, nais je te laisse les roues!

Un honne entre dans un salon de coiffure et denande conbien il y a de personnes avant lui. - Six, répond le patron.

- C'est bon, dit le client, et il s'en va, duelques jours plus tard, il revient et pose la nêne question.

- Heuf, repond le patron.

- Magnifique, dit le clien et le voilà parti.

Le lendenain, nêne nanege. Alors l'aide du coiffeur le suit pour voir ou il va.

- 
- Patron. Hest alle chez 0000 !!!